# Intelligent Systems: Reasoning and Recognition

James L. Crowley

ENSIMAG 2 / MoSIG M1 Second Semester 2012/2013

Lesson  $13$  3 April 2013

# **Bayesian Recognition and Reasoning**

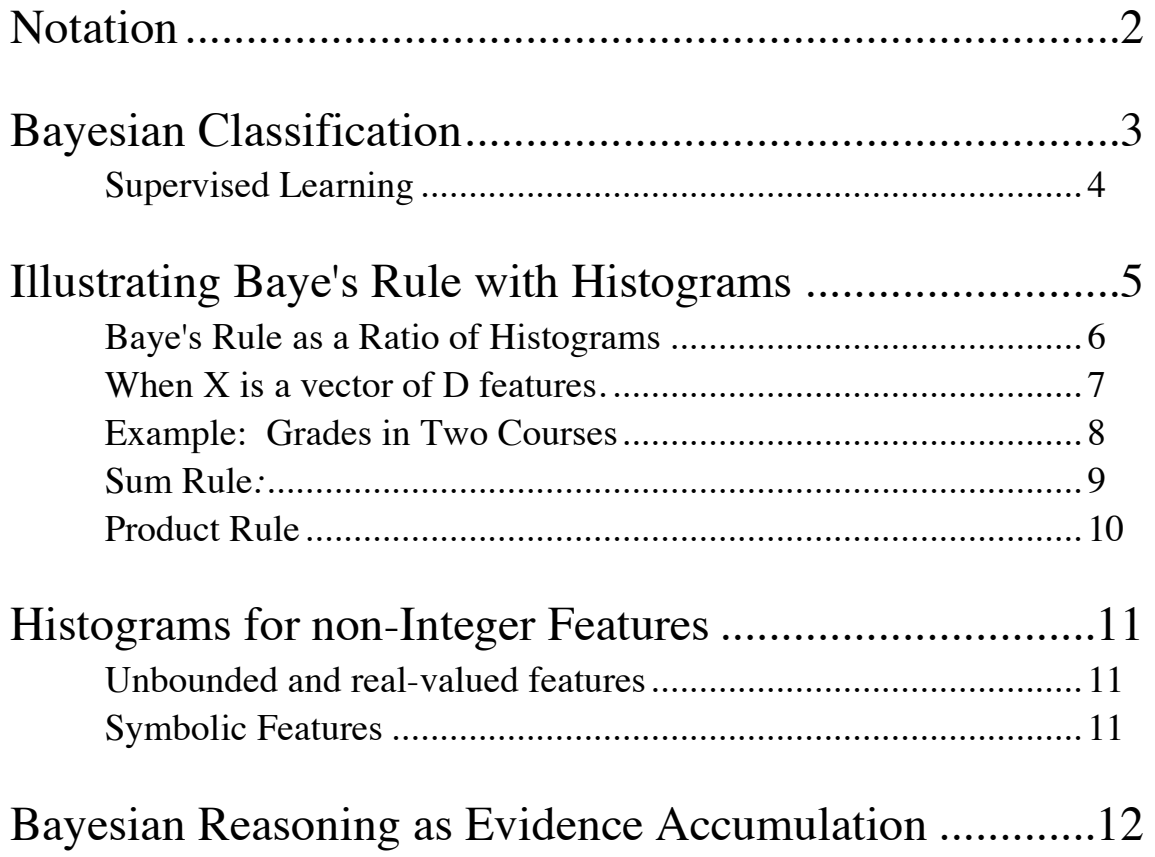

Sources Bibliographiques :

"Pattern Recognition and Machine Learning", C. M. Bishop, Springer Verlag, 2006. "Pattern Recognition and Scene Analysis", R. E. Duda and P. E. Hart, Wiley, 1973.

# **Notation**

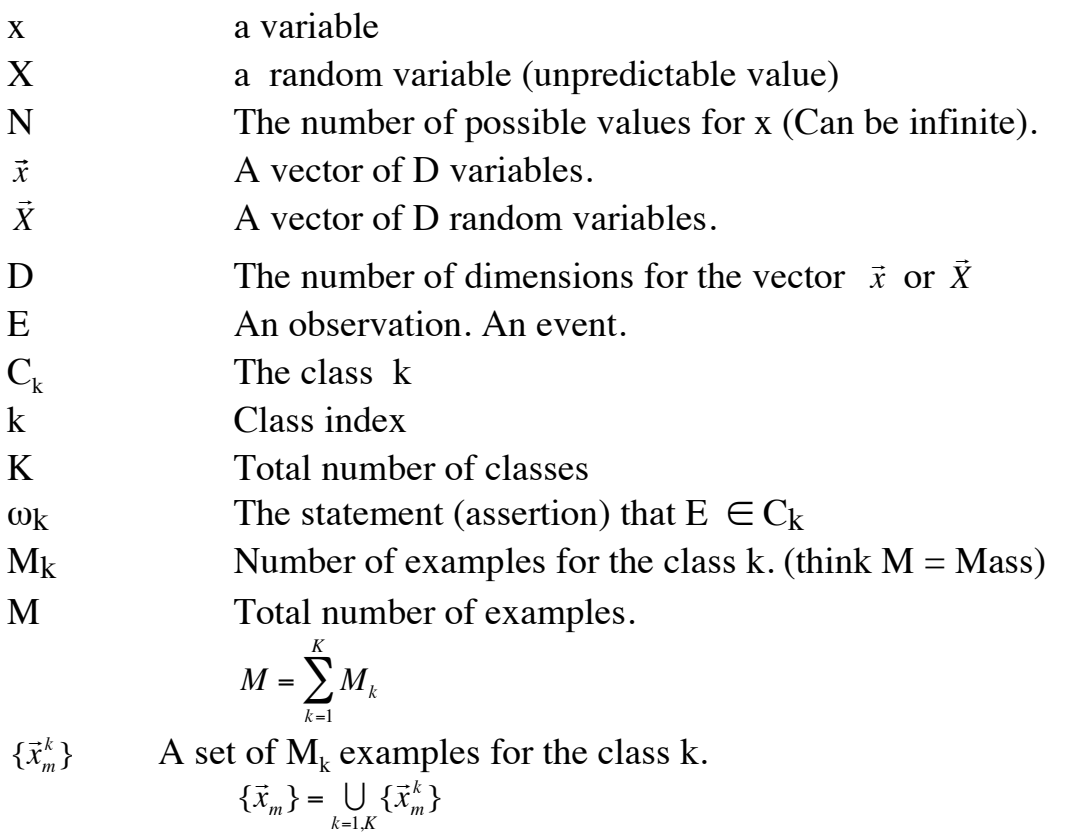

# **Bayesian Classification**

Our problem is to build a box that maps a set of features !<br>: *X* from an Observation, E into a class  $C_k$  from a set of K possible Classes.

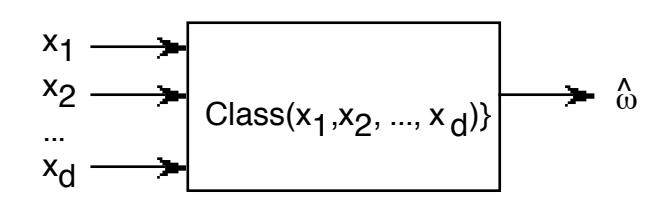

Let  $\omega_k$  be the proposition that the event E belongs to class k:

$$
\omega_{k} = E \in C_{k}
$$

In order to minimize the number of mistakes, we will maximize the probability that that the event  $E \in$  the class k

$$
\hat{\omega}_k = \arg\left(-\max_k \left\{ \Pr(\omega_k \mid \vec{X}) \right\} \right)
$$

A fundamental tool for this is Baye's rule.

$$
p(\omega_k | \vec{X}) = \frac{p(\vec{X} | \omega_k) P(\omega_k)}{p(\vec{X})}
$$

## **Supervised Learning**

We will use a set of labeled "training set" of samples to estimate the probabilities *p*(  $\overline{1}$ *X* ), *p*( !<br>:  $\bar{X}(\omega_k)$ , and  $P(\omega_k)$ . This is referred to as "supervised learning".

For each class we have a set of  $M_k$  sample events  $S_k = \{\vec{x}_m^k\}.$ Assume that we have K classes.

The union of the training samples for each class gives us our training set:

$$
S = \{\vec{x}_m\} = \bigcup_{k=1,K} \{\vec{x}_m^k\} \text{ composed of } M = \sum_{k=1}^K M_k \text{ samples (think M = Mass)}
$$

In the simplest cases, we can use histogram (tables of frequencies) to represent the probabilities.

# **Illustrating Baye's Rule with Histograms**

For simplicity, consider the case where D=1 with x is a natural number,  $x \in [1, N]$ , The same techniques can be made to work for real values and for symbolic values.

We need to represent *p*( .<br>.. *X* ), *p*( .<br>..  $\vec{X}$   $\mid \omega_k$ ), and  $P(\omega_k)$ .

of K subsets  $\{\vec{x}_m^k\}$  of examples for each class k, with M<sub>k</sub> examples in each subset. Assume a training set  $\{x_m\}$  of features from M events, such that  $x \in [1, N]$ composed

$$
\{\vec{x}_m\} = \bigcup_{k=1,K} \{\vec{x}_m^k\} \text{ and of } M = \sum_{k=1}^K M_k
$$

and use the table to count the number of times each value occurs: We can build a table of frequency for the values of X. We allocate a table of N cells,

$$
\forall m=1, M : h(x_m) := h(x_m) + 1;
$$

Then the probability that a random sample  $X \in \{x_m\}$  from this set has the value x is then

$$
p(X = x) = \frac{1}{M}h(x)
$$

Similarly if we have K classes, each with a set of  $M_k$  training samples  $\{x_m^k\}$ . then we can build K histograms, each with N cells.

$$
\forall k: \ \forall m=1, M: \ h_k(x_m) := h_k(x_m) + 1
$$

Then

$$
p(X = x \mid \omega_k) = \frac{1}{M_k} h_k(x)
$$

The combined probability for all classes is just the sum of the histograms.

$$
h(x) = \sum_{k=1}^{K} h_k(x)
$$
 and then as before,  $p(X = x) = \frac{1}{M}h(x)$ 

 $P(\omega_{k})$  can be estimated from the relative size of the training set.

$$
p(E \in C_k) = p(\omega_k) = \frac{M_k}{M}
$$

13-5

### **Baye's Rule as a Ratio of Histograms**

Note that this shows that the probability of a class is just the ratio of histograms:

Thus 
$$
p(\omega_k \mid x) = \frac{p(x \mid \omega_k)p(\omega_k)}{p(x)} = \frac{\frac{1}{M_k}h_k(x)\frac{M_k}{M}}{\frac{1}{M}h(x)} = \frac{h_k(x)}{h(x)}
$$

for example, when  $K=2$ 

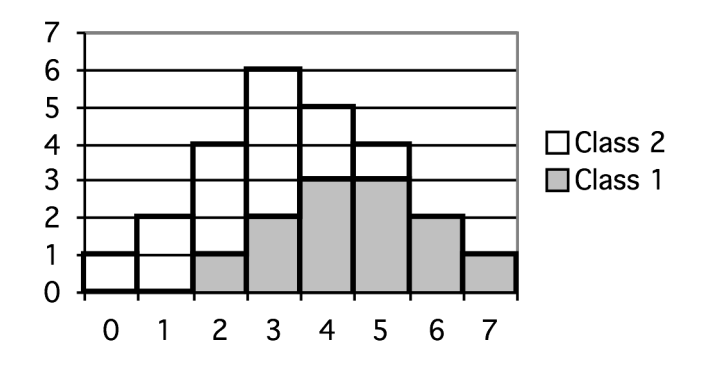

For example, observe that  $p(\omega_1 | x=2) = \frac{1}{4}$ 

Reminder. Using Histograms requires two assumptions:

- 1) that the training set is large enough  $(M > 8 Q$ , where  $Q=N<sup>D</sup>$ , and
- 2) That the observing conditions do not change with time (stationary),

We also assumed that the feature values were natural numbers in the range [1, N]. this can be easily obtained from any features.

### **When X is a vector of D features.**

When X is a vector of D features each of the components must be normalized to a bounded integer between 1 and N. This can be done by individually bounding each component,  $X_d$ .

Assume a feature vector of D values  $\frac{1}{16}$ *x* 

$$
\vec{X} = \begin{pmatrix} x_1 \\ x_2 \\ \dots \\ x_D \end{pmatrix}
$$

Given that each feature  $x_d \in [1, N]$ , allocate a D dimensional table  $h(x_1, x_2, ..., x_D) = h(\vec{x}).$ 

The number of cells in h(  $\vec{X}$ ) is Q=N<sup>D</sup>. As before,

$$
\forall
$$
m=1, M :  $h(\vec{X}_m) = h(\vec{X}_m) + 1$ 

Then:

$$
p(\vec{X} = \vec{x}) = \frac{1}{M}h(\vec{x})
$$

The average error depends on the ratio

 $Q=N^D$  and M:  $E_{\text{ms}} \sim O(\frac{Q}{M})$ 

Where Q is the number fo cells in  $h(X)$ N is the number of values for each feature. D is the number of features.

#### **Example: Grades in Two Courses**

Suppose we have a set of events described by a pair of properties. For example, consider the your grade in 2 classes  $x_1$  and  $x_2$ .

Assume your grade is a letter grade from the set  $\{A, B, C, D, F\}$ .

We can build a 2 dimensional hash table, where each letter grade acts as a key into the table  $h(x_1, x_2)$ .

This hash table has  $Q = 5 \times 5 = 25$  cells.

Each student is an observation with a pair of grades  $(x_1, x_2)$ .

 $\forall m=1, M$  : if  $h(x_1, x_2) := h(x_1, x_2) + 1$ ;

Question: How many students are needed to fill this table? Answer  $M \ge 8Q = 200$ .

An example, consider the table as follows:

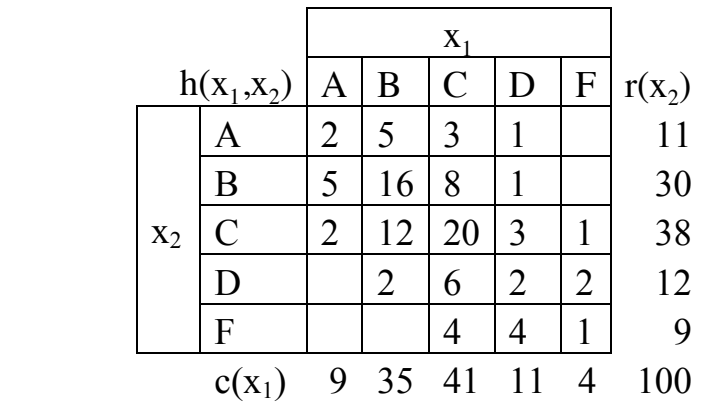

Any cell,  $(x_1, x_2)$  represents the probability that a student got grade  $X_1$  for course  $C_1$ and grade  $X_2$  for course  $C_2$ .

$$
p(X_1 = x_1 \land X_2 = x_2) = \frac{1}{M}h(x_1, x_2)
$$

cell  $x_1, x_2$  as  $h(x_1, x_2)$ Let us note the sum of column  $x_1$  as  $c(x_1)$  and sum of row  $x_2$  as  $r(x_2)$  and the value of Bayesian Recognition and Reasoning Lesson 13

$$
c(x_1) = \sum_{x_2 = \{A, B, \dots, F\}} h(x_1, x_2) \qquad r(x_2) = \sum_{x_1 = \{A, B, \dots, F\}} h(x_1, x_2)
$$

for example  $r(x_1=B) = 30$ ,  $C(x_2=B) = 35$ ,  $h(x_1,x_2) = 16$ 

From this table we can easily see three fundamental laws of probability:

#### **Sum Rule***:*

$$
p(X_1 = x_1) = \sum_{x_2 = \{A, B, \dots, F\}} p(X_1 = x_1, X_2 = x_2) = \frac{1}{M} \sum_{x_2 = \{A, B, \dots, F\}} h(x_1, x_2) = \frac{1}{M} c(x_1)
$$

example:  $p(x_1 = B) = \sum p(x_1 = B, x_2) =$ *x*<sup>2</sup> =*A*,*B*,...,*F*  $\sum_{AB} p(x_1 = B, x_2) = \frac{1}{M} \sum_{x_1 = AB} h(B, x_2) = \frac{c(B)}{M}$  $\sum_{x_2=A,B,...,F}$   $\cdots$   $\leftarrow$   $\cdots$   $\sum$   $M$  $\sum_{AB} h(B,x_2) = \frac{c(B)}{M} = \frac{35}{100}$ 

from which we derive the sum rule:  $p(X_1 = x_1) = \sum p(X_1 = x_1, X_2 = x_2)$ *X*2  $\sum$ 

or more simply  $p(X_1) = \sum p(X_1, X_2)$ *X*2  $\sum$ 

! This is sometimes called the "marginal" probability, obtained by "summing out" the other probabilities.

#### **Conditional probability**:

We can define a "conditional" probability as the fraction of one probability given another.

$$
p(X_1 = x_1 \mid X_2 = x_2) = \frac{h(x_1, x_2)}{r(x_2)} = \frac{h(x_1, x_2)}{\sum_{x_1} h(x_1, x_2)}
$$

For example.

$$
p(X_1 = B | X_2 = C) = \frac{h(B, C)}{\sum_{x_1} h(x_1, C)} = \frac{12}{38} \text{ and } p(X_2 = C | X_1 = B) = \frac{h(B, C)}{\sum_{x_2} h(B, x_2)} = \frac{12}{35}
$$

From this, we can derive Bayes rule :

Bayesian Recognition and Reasoning **Lesson 13** 

$$
p(X_1 \mid X_2) \cdot p(X_2) = \frac{h(X_1, X_2)}{\sum_{X_1} h(X_1, X_2)} \cdot \sum_{X_1} h(X_1, X_2) = h(X_1, X_2) = \frac{h(X_1, X_2)}{\sum_{X_2} h(X_1, X_2)} \cdot \sum_{X_2} h(X_1, X_2) = p(X_2 \mid X_1) \cdot p(X_1)
$$

or more simply

$$
p(X_1 | X_2) \cdot p(X_2) = p(X_2 | X_1) \cdot p(X_1)
$$

or more commonly written:

$$
p(X_1 | X_2) = \frac{p(X_2 | X_1) \cdot p(X_1)}{p(X_2)}
$$

### **Product Rule**

We can also use the histogram to derive the product rule.

Note that  $p(X_1 = i, X_2 = j) = h(i, j)$ 

$$
p(X_1 = i \mid X_2 = j) = \frac{h(i, j)}{\sum_{i} h(i, j)}
$$

and  $p(X_1, X_2) = p(X_1 | X_2) \cdot p(X_2)$ 

These rules show up frequently in machine learning and Bayesian estimation.

Note that we did not need to use numerical values for  $x_1$  or  $x_2$ .

## **Histograms for non-Integer Features**

### **Unbounded and real-valued features**

If X is real-valued of unbounded, we must bound it to a finite interval and quantize it. We can quantize with a function such as "trunc()" or "round()". The function trunc() removes the fractional part of a number. Round() adds ½ then removes the factional part.

To quantize a real X to N discrete values :  $[1, N]$  $X_{\min}$ /\* first bound x to a finite range  $*/$ 

If  $(x < x_{\min})$  then  $x := x_{\min}$ ; If  $(x > x_{max})$  then  $x := x_{max}$ ;

$$
n = round\left((N-1)\cdot \frac{x - x_{\min}}{x_{\max} - x_{\min}}\right) + 1
$$

### **Symbolic Features**

If the features are symbolic,  $h(x)$  is addressed using a hash table, and the feature and feature values act as a hash key. As before  $h(x)$  counts the number of examples of each symbol. When symbolic x has N possible symbols then

$$
p(X = x) = \frac{1}{M}h(x)
$$
 as before

"Bag of Features" methods are increasingly used for learning and recognition. The only difference is that there is no "order" relation between the feature values.

# **Bayesian Reasoning as Evidence Accumulation**

Bayesian Reasoning is a widely used technique to validate or invalidate hypothesis using uncertain or unreliable information. With this approach, a hypothesis statement, H, is formulated and assigned a probability, P(H). As new evidence, E, for or against the hypothesis is obtained it is also assigned a probability P(E) as well as a probability that it confirms the hypothesis, P(E|H). Baye's rule is then used to update the probability of the hypothesis:

$$
P(H \mid E) \leftarrow \frac{P(E \mid H)P(H)}{P(E)}
$$

In Bayesian reasoning, this rule is applied recursively as new evidence is obtained.

Let us define  $E_i$  as a body of prervious evidence composed of i elements, and E as a new element of evidence. Then Bayes rule tells us that :

$$
P(H \mid E, E_i) \leftarrow \frac{P(E \mid H, E_i)}{P(E)} P(H, E_i)
$$

to which we can then add  $E_{i+1} \leftarrow E \cup E_i$ 

probability of the hypothesis given the previous evidence. P(H, E<sub>i</sub>). However, In this formula, the prior probability P(H) is simply the previous estimate of the because the evidence E is independent of previous evidence,  $E_i$  you will often see  $P(E|H)$  in place of  $P(E|H, E)$ . This gives:

$$
P(H \mid E) \leftarrow \frac{P(E \mid H)P(H)}{P(E)}
$$